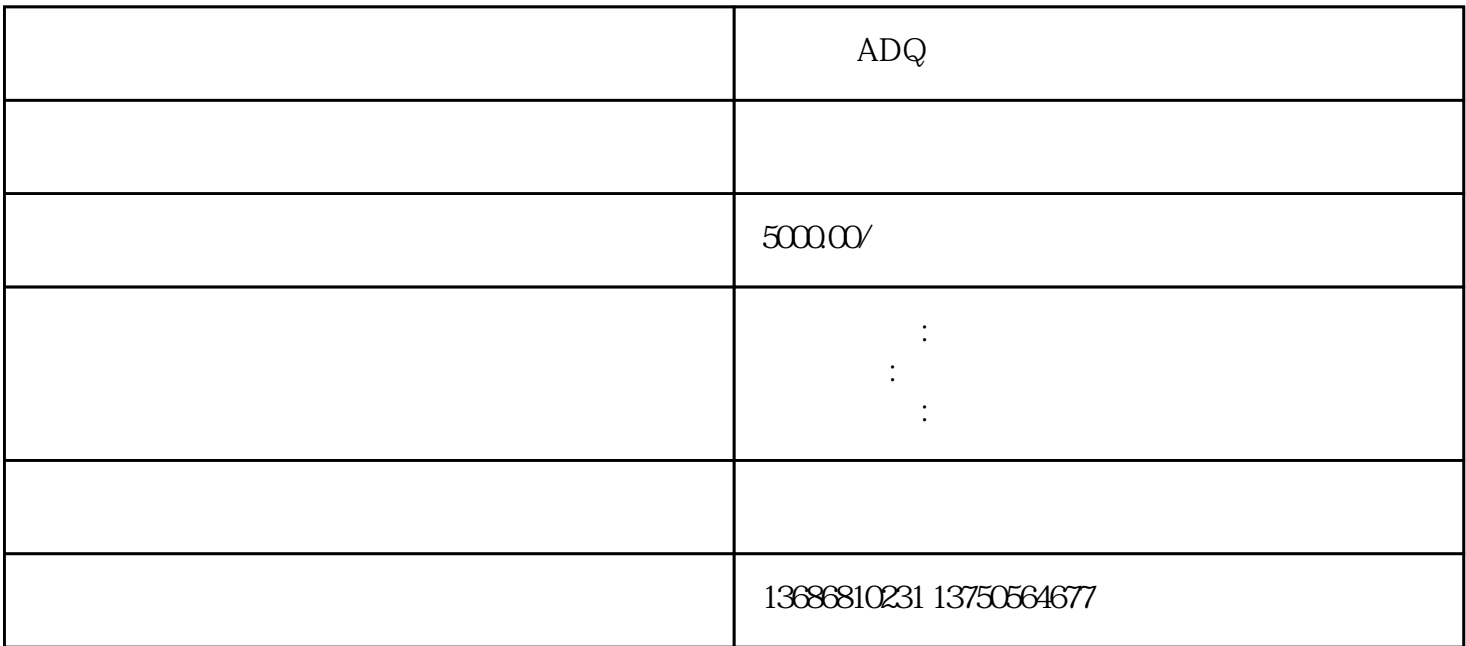

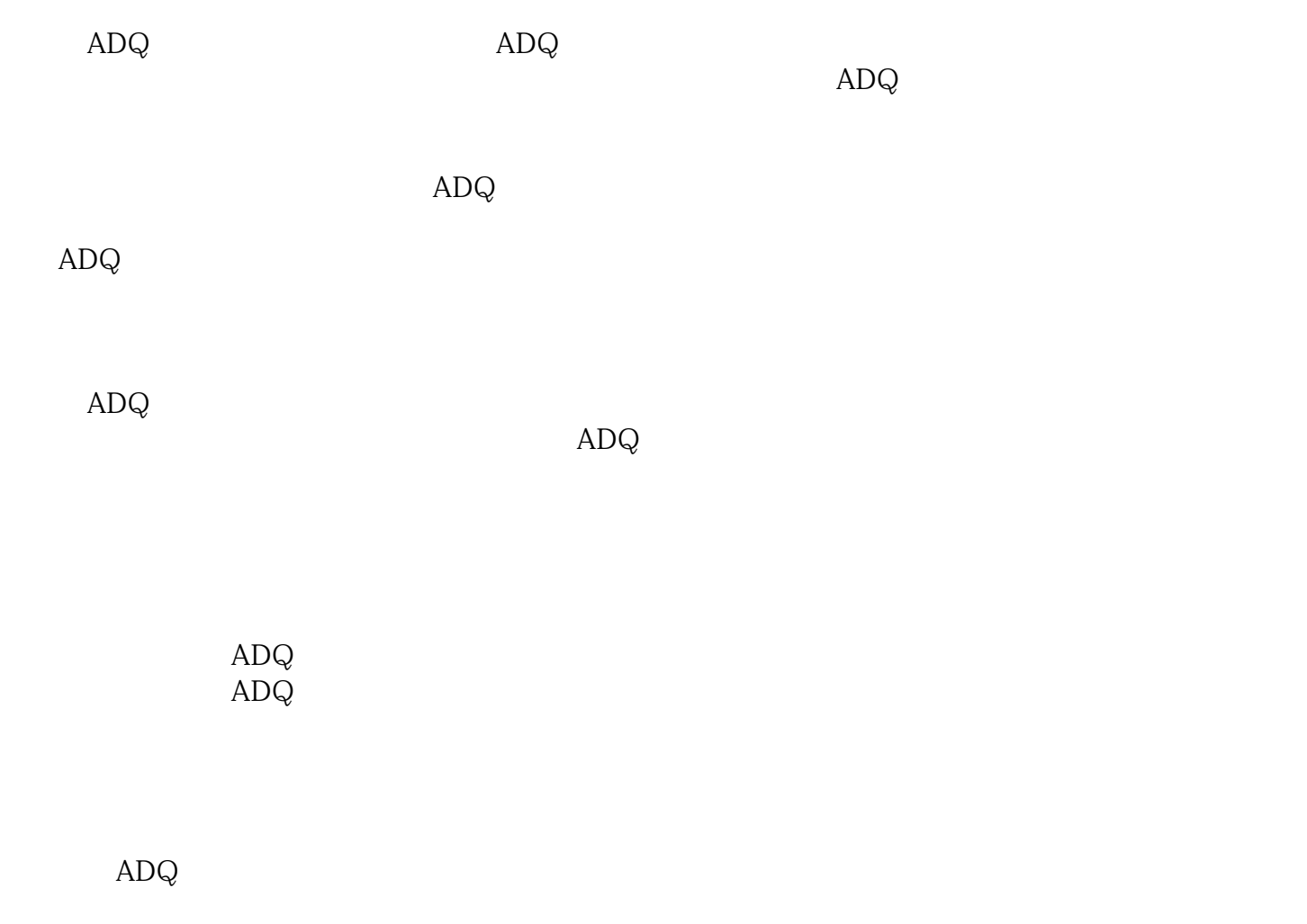

 $ADQ$